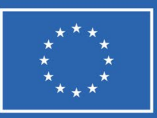

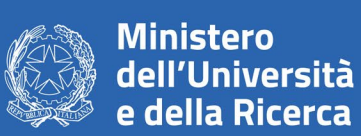

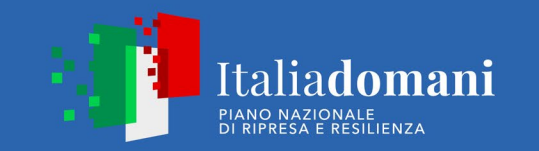

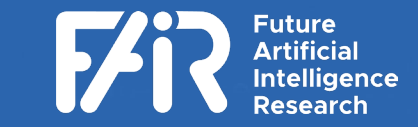

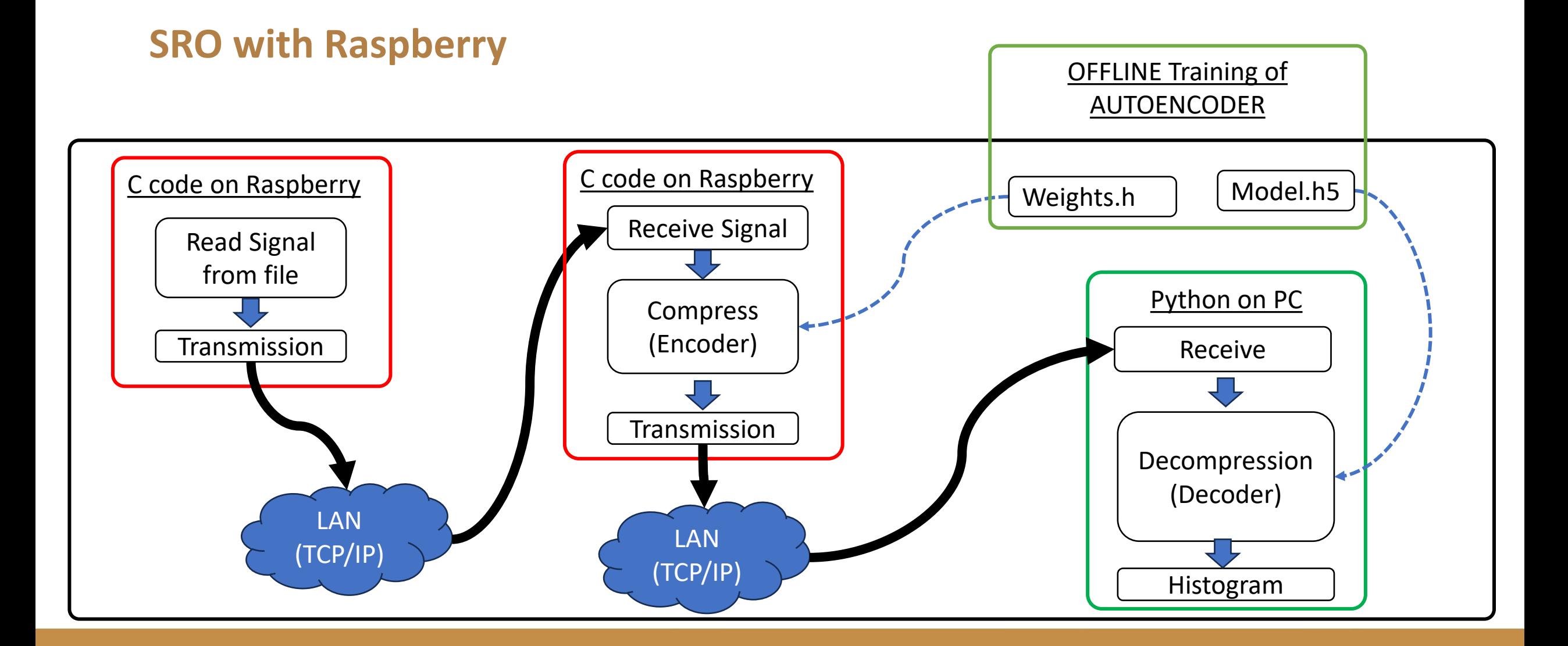

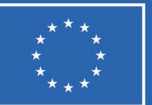

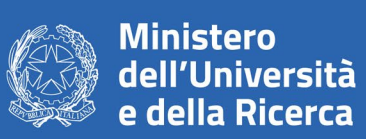

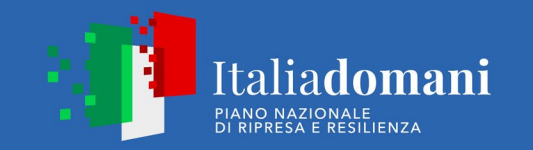

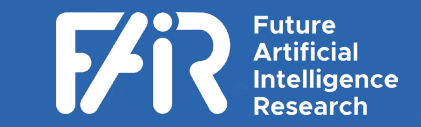

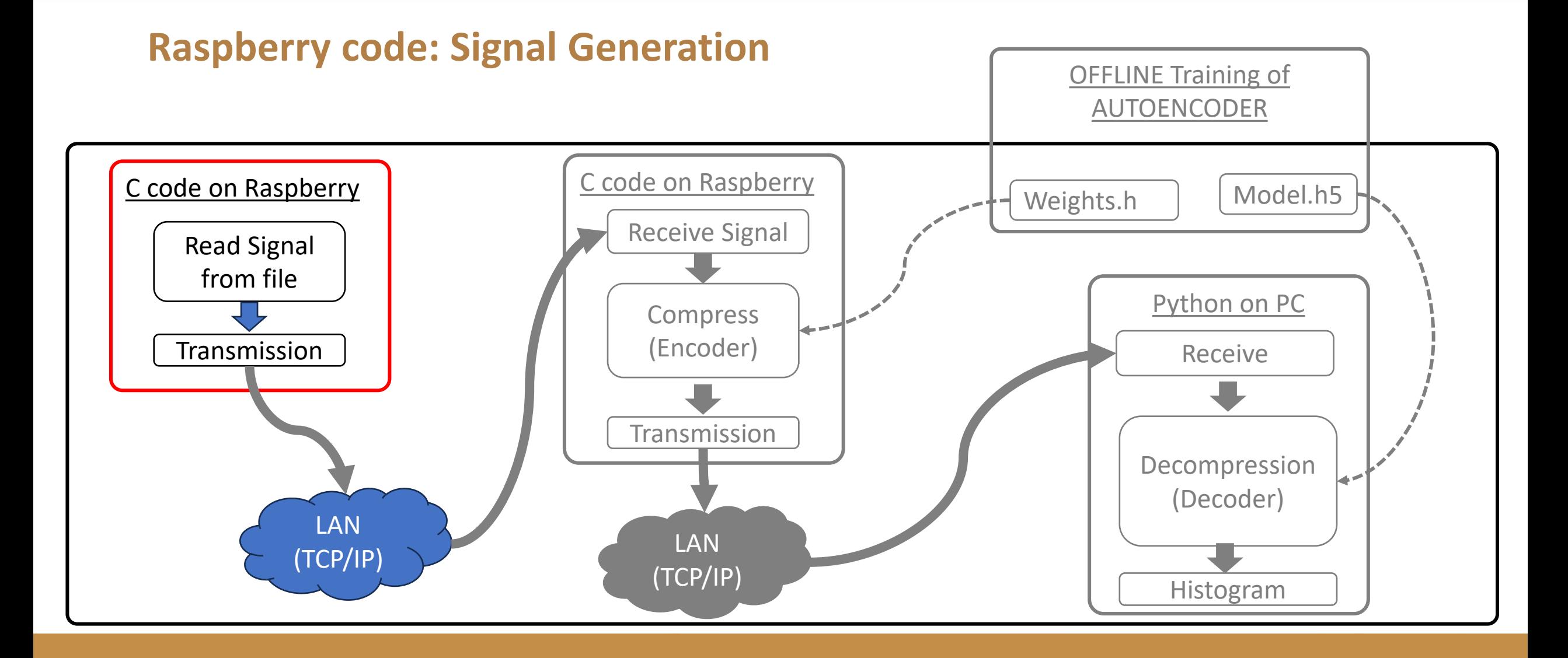

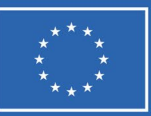

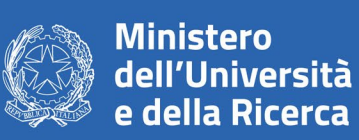

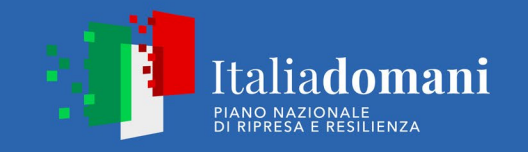

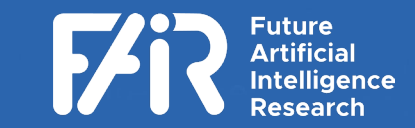

# **Raspberry code: Signal Generation**

Program operations:

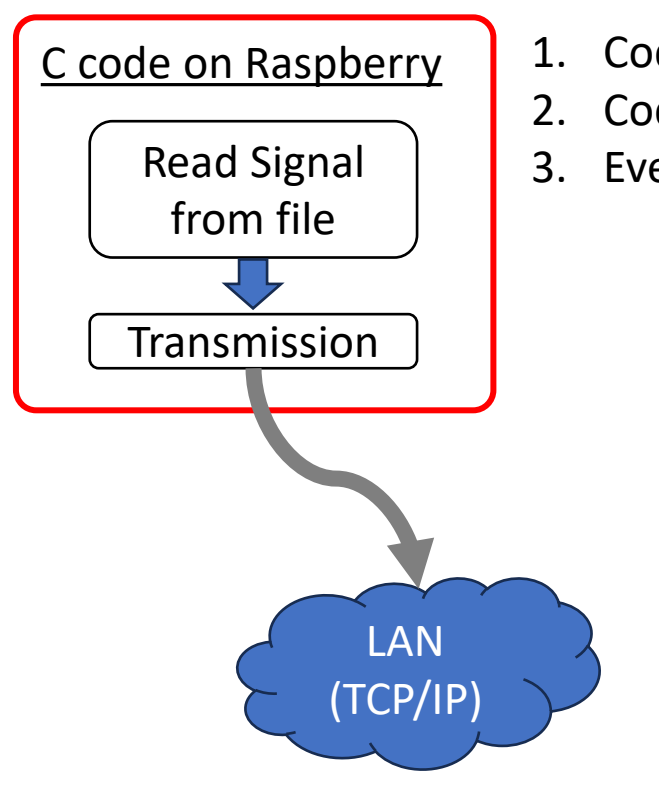

- 1. Code reads signal from file and store in memory
- 2. Code build a client socket connection  $\leftarrow$
- 3. Every 1ms a signal is sent

Next step is to try a timing with statistical distribution istead of fixed frequency

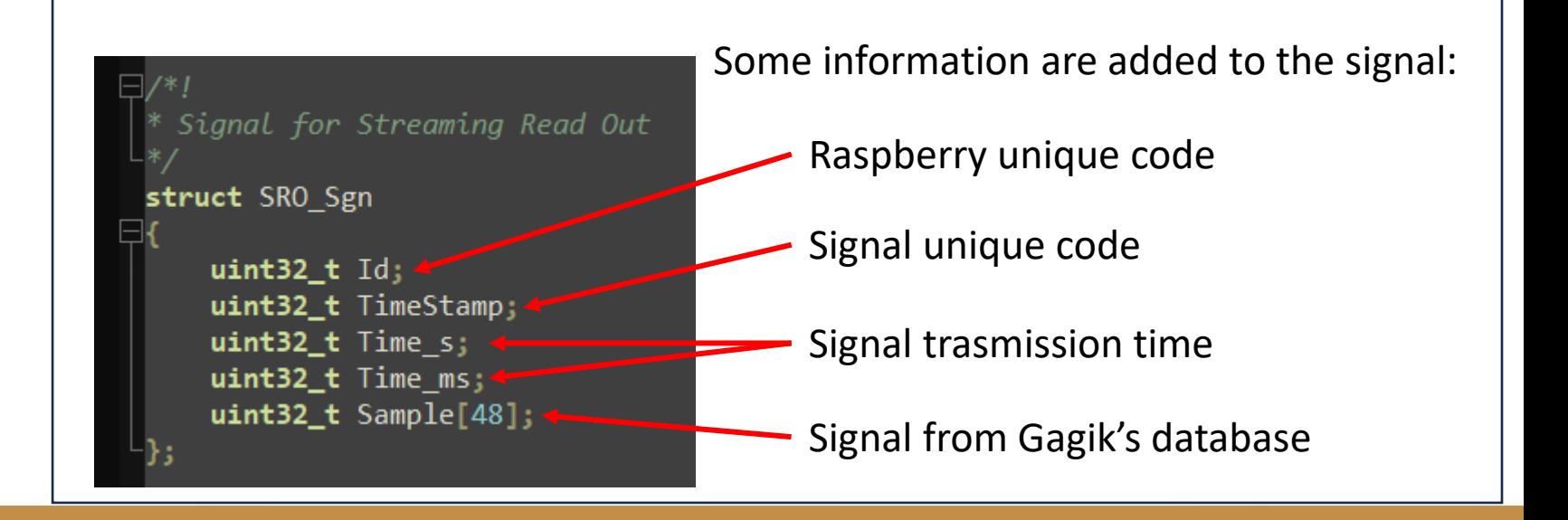

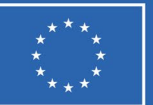

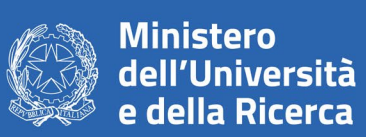

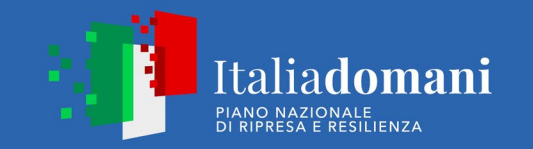

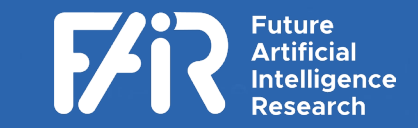

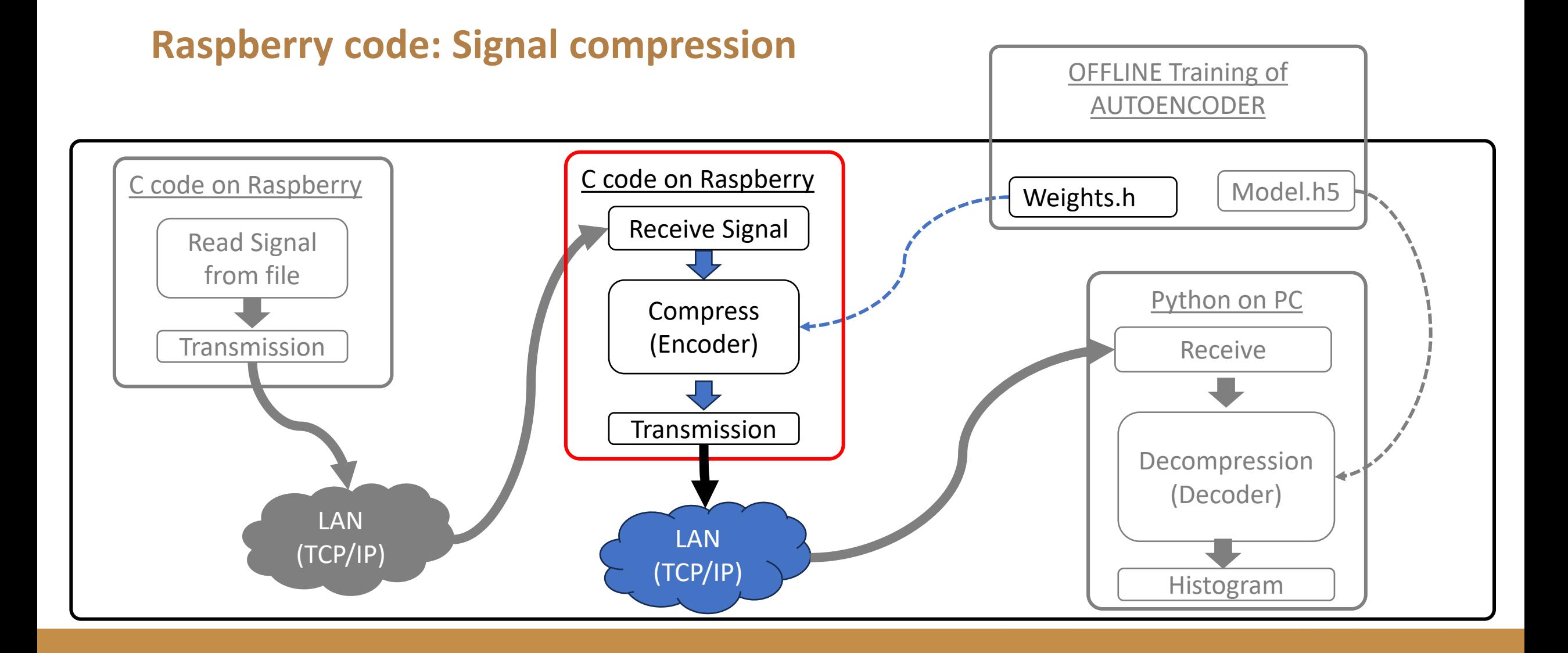

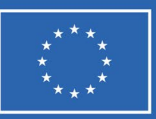

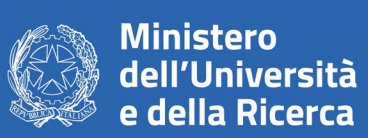

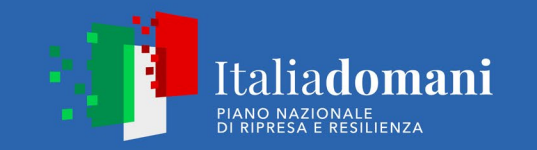

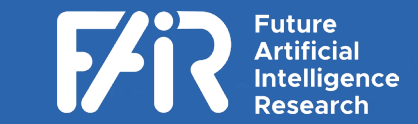

#### **Signal Compression**

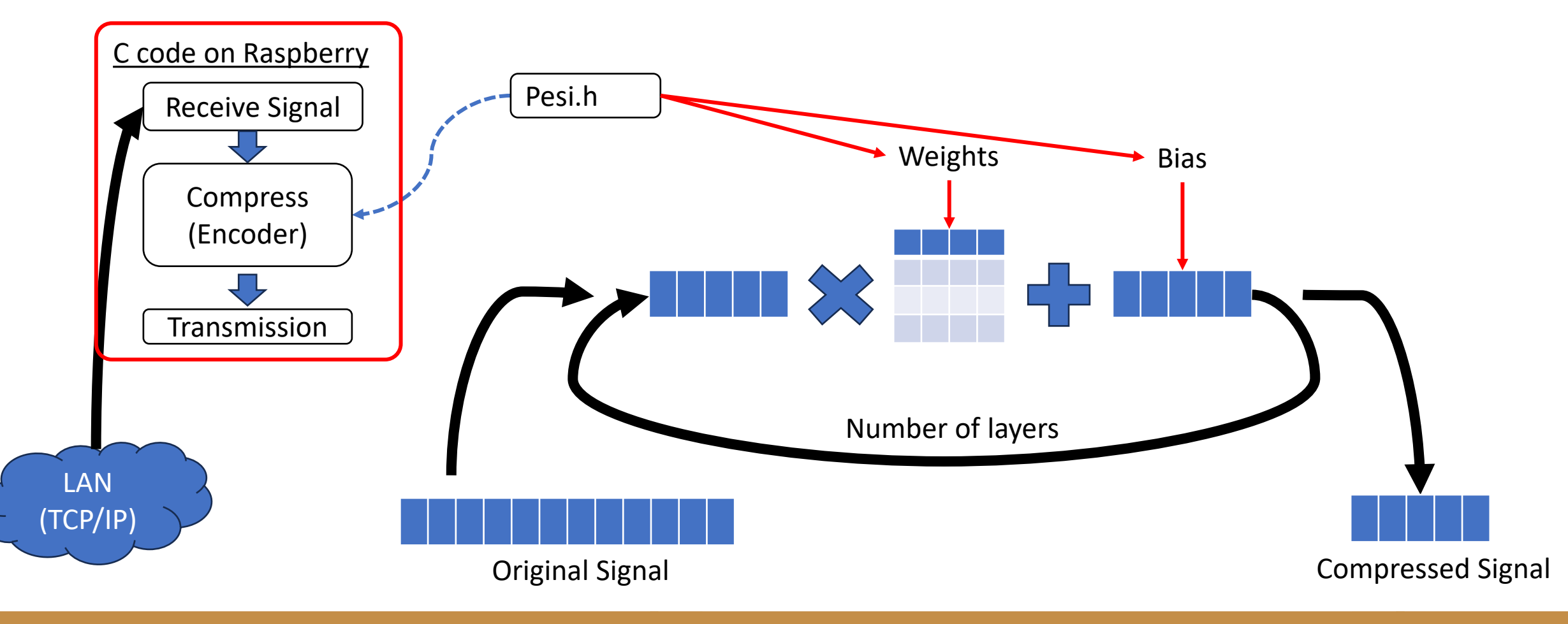

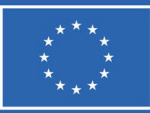

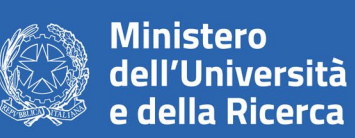

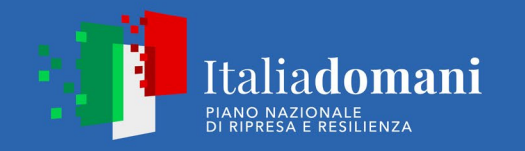

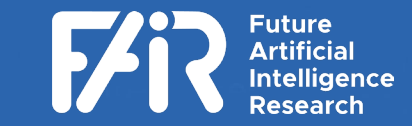

# **Exacution time on Raspberry** Model: RASPBERRY PI4

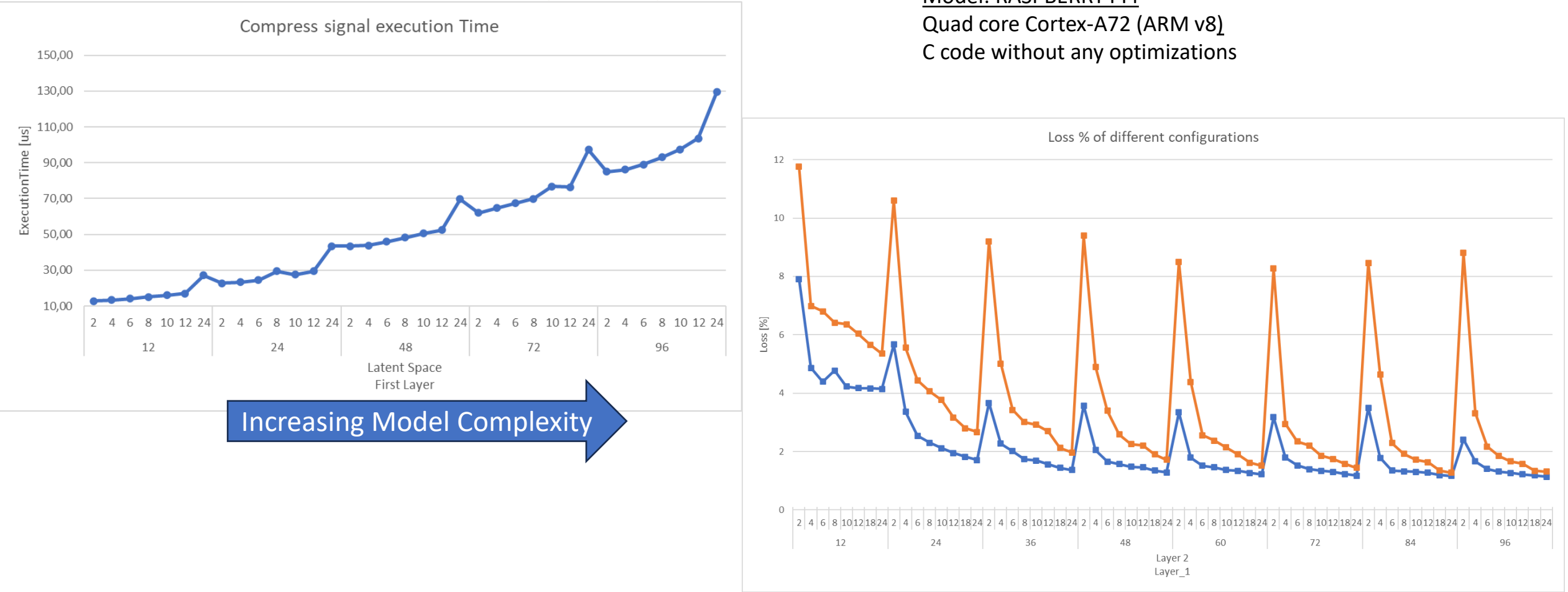

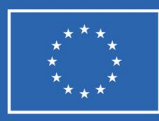

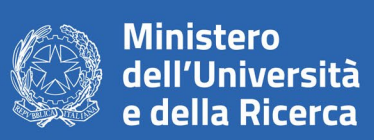

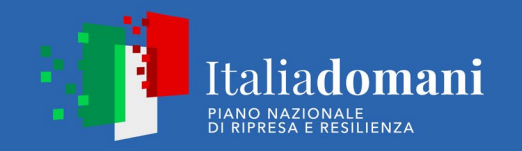

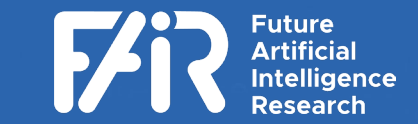

# **GPU** Timing of compression with different hardware

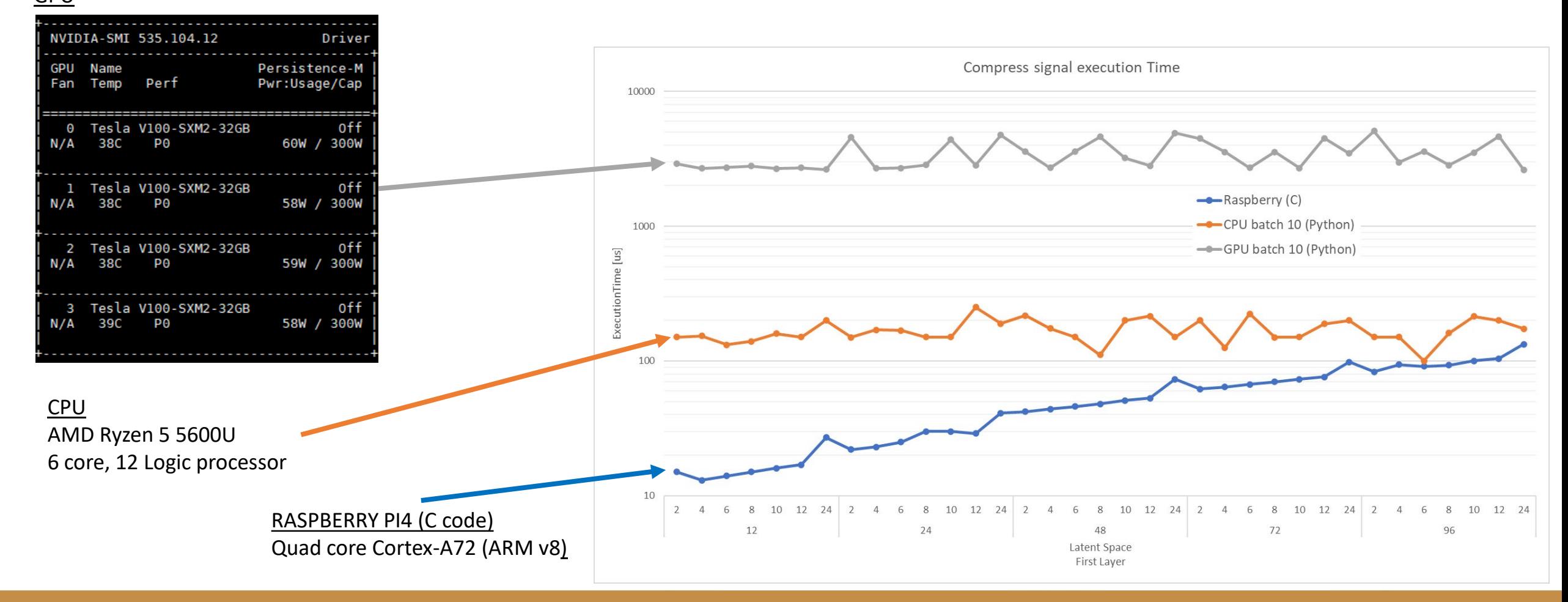

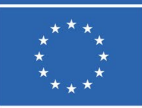

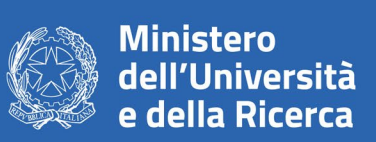

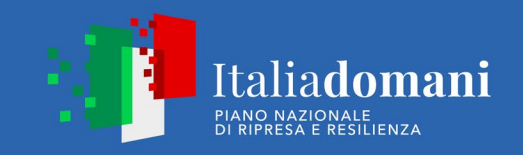

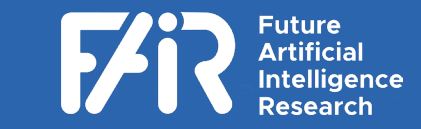

# **Timing of compression with different hardware: Batch considerations**

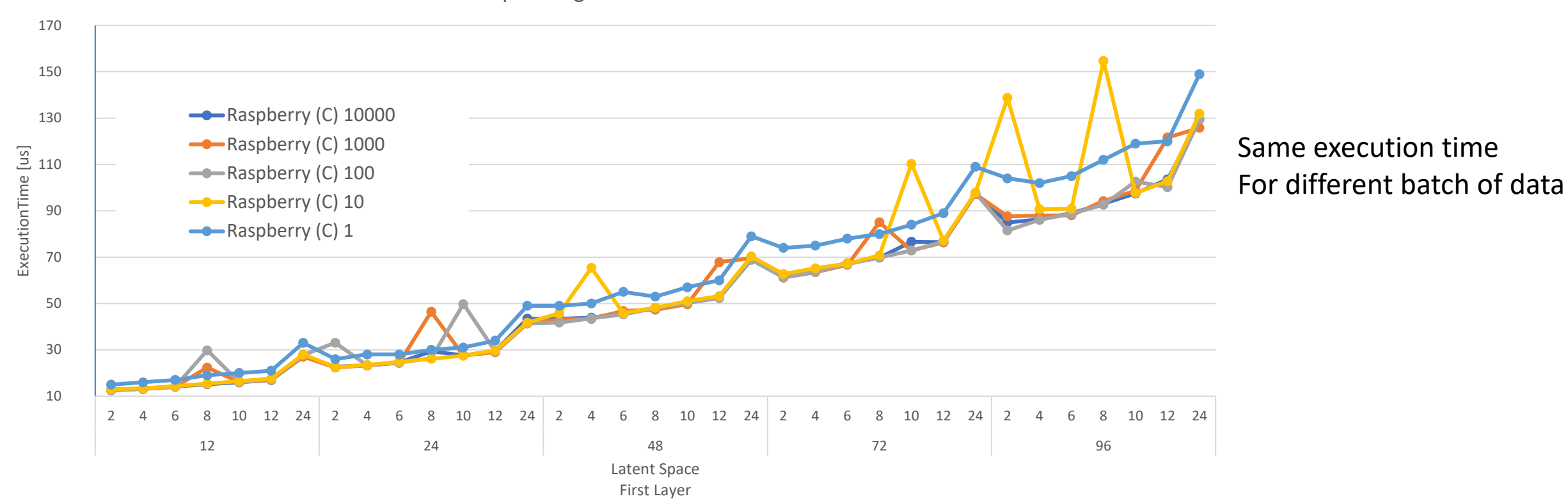

Compress signal execution Time

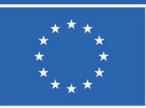

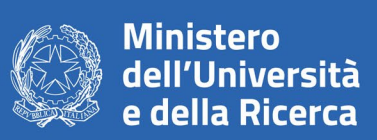

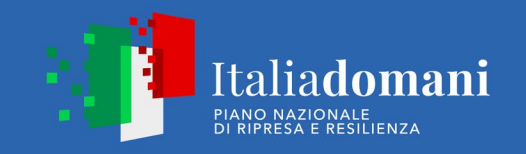

Compress signal execution Time

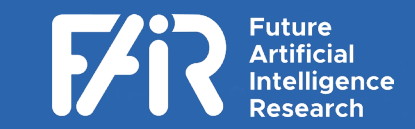

## **Timing of compression with different hardware: Batch considerations**

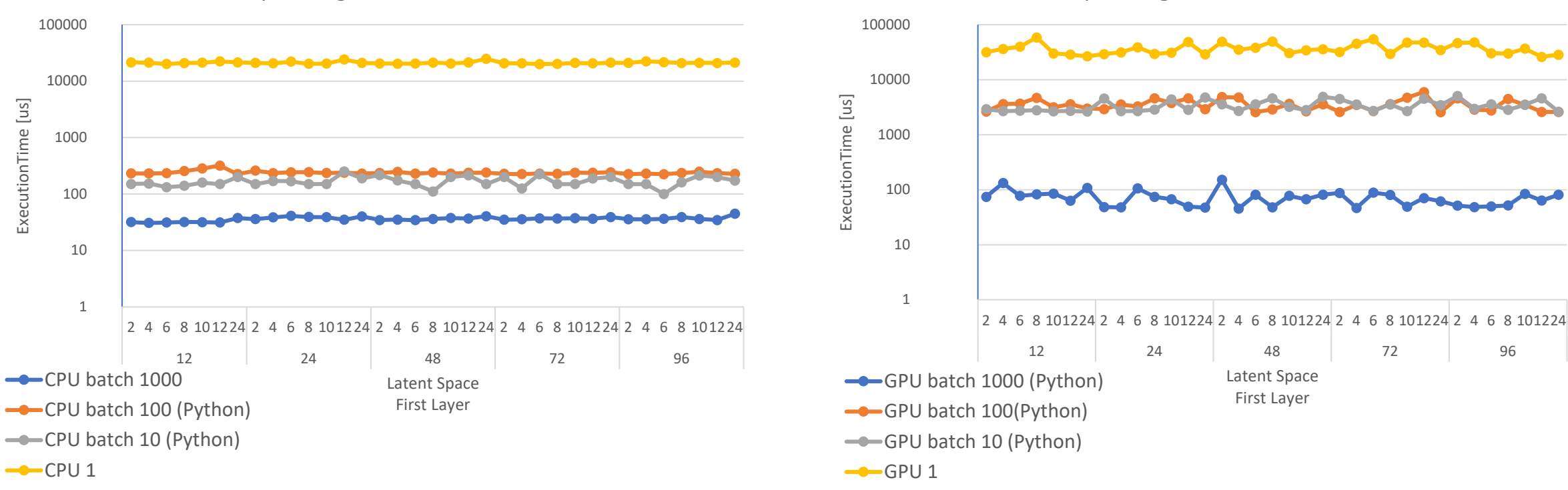

Compress signal execution Time

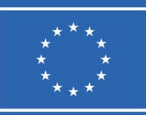

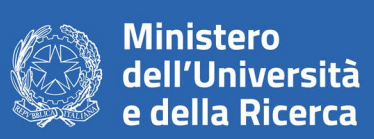

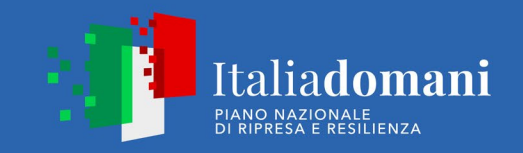

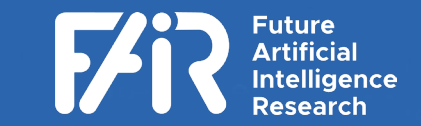

## **Timing of compression with different hardware: Batch considerations**

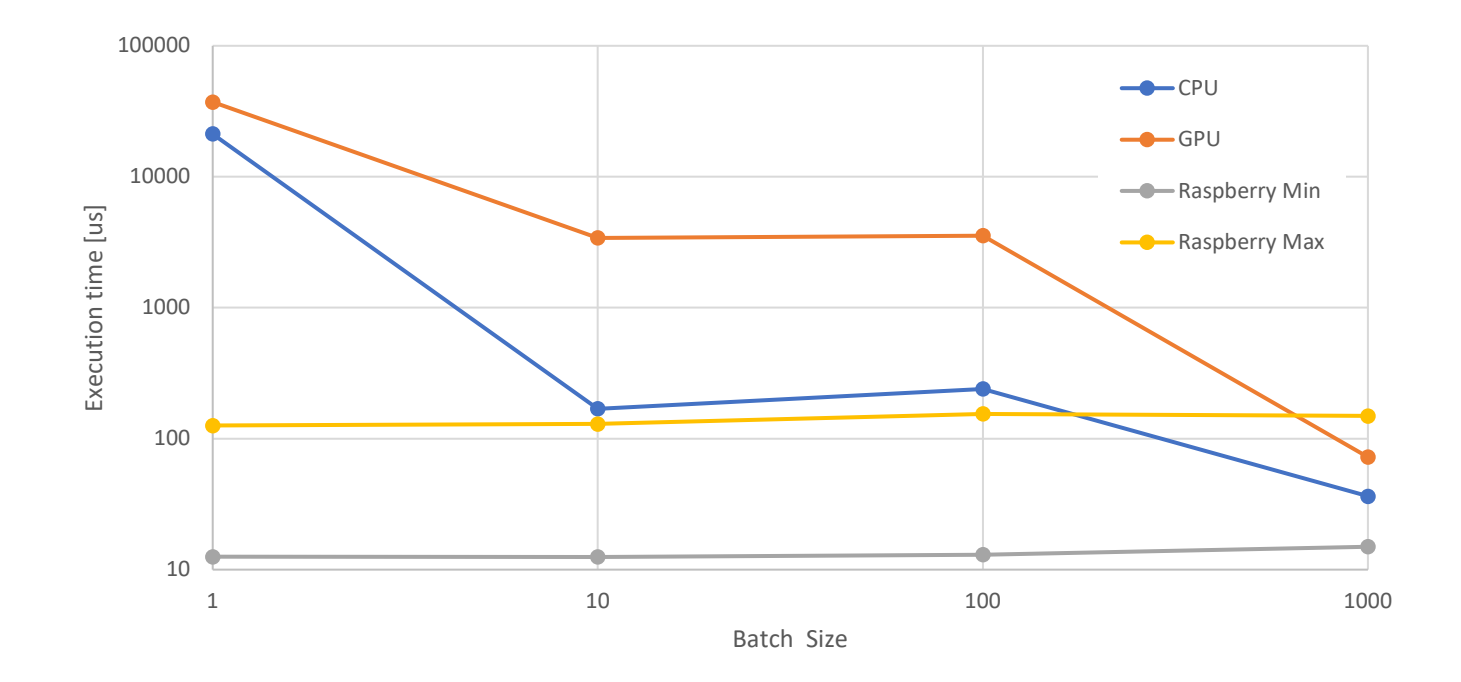

Execution time VS batch size

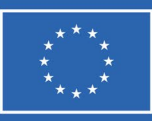

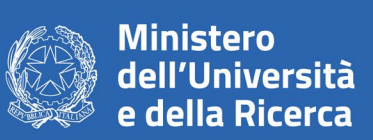

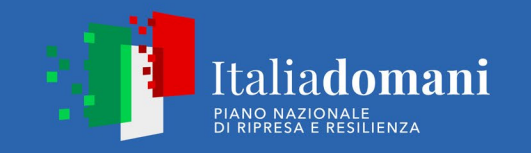

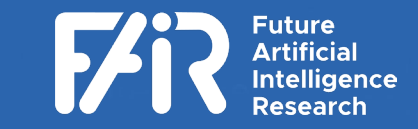

#### **More Realistic Scenario**

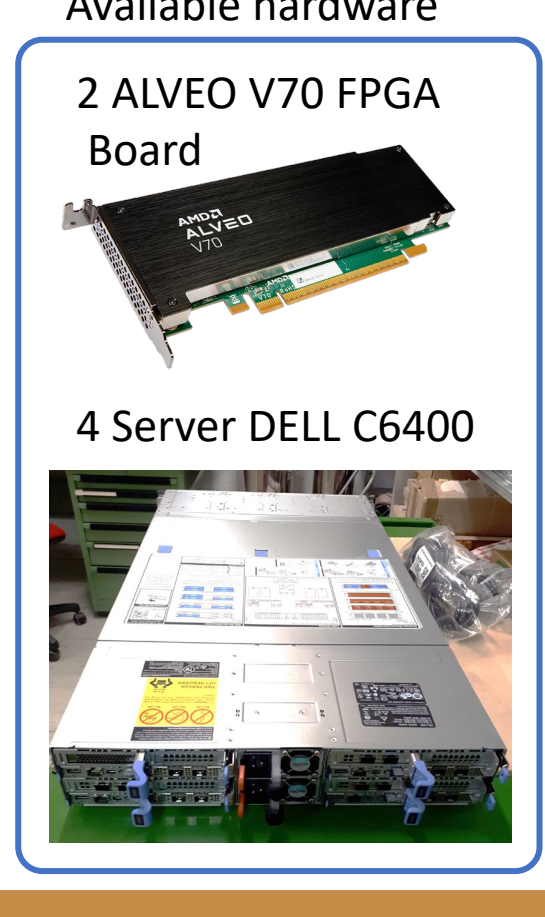

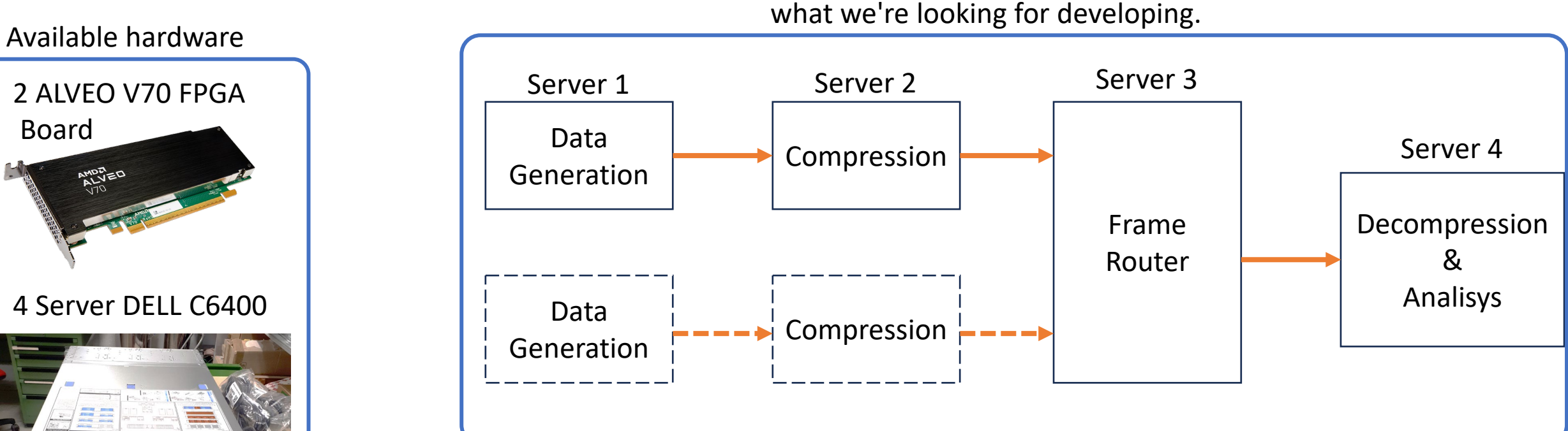